# **Link Nachkalkulation HB9LU Sonnenberg – HB9RF Hünenberg**

17. Mai 2012. HB9WAD Koni

## **Ausrüstung:**

Beidseitig identisch:

- Ubiquiti Bullet M5, Firmware Ver. 5.5
- 23 dBi Panel Antenne,  $10^{\circ}$  H/V Öffnungswinkel (YagiWLAN, Otto Rafal)
- PC Engine ALIX 2d3
	- o OpenWrt 10.03 Image Hamnet R1.2 von HB9XAR
	- $\circ$  ALIX eth0 als VLAN Trunk auf L2-Switch geführt und jedes VLAN untagged ab je einem separaten Port via PoE Injektor zu je einem Ubiquiti TRX verbunden.

### **Link:**

- Distanz: ca. 19.5 km
- Polarisation: horizontal
- Frequenz: 5'8XX MHz
- Bandbreite: 20 MHz
- TX Power: 25 dBm (max.)

## **Kalkulation 'überoptimistisch':**

## http://en.jirous.com/calculation-wifi/

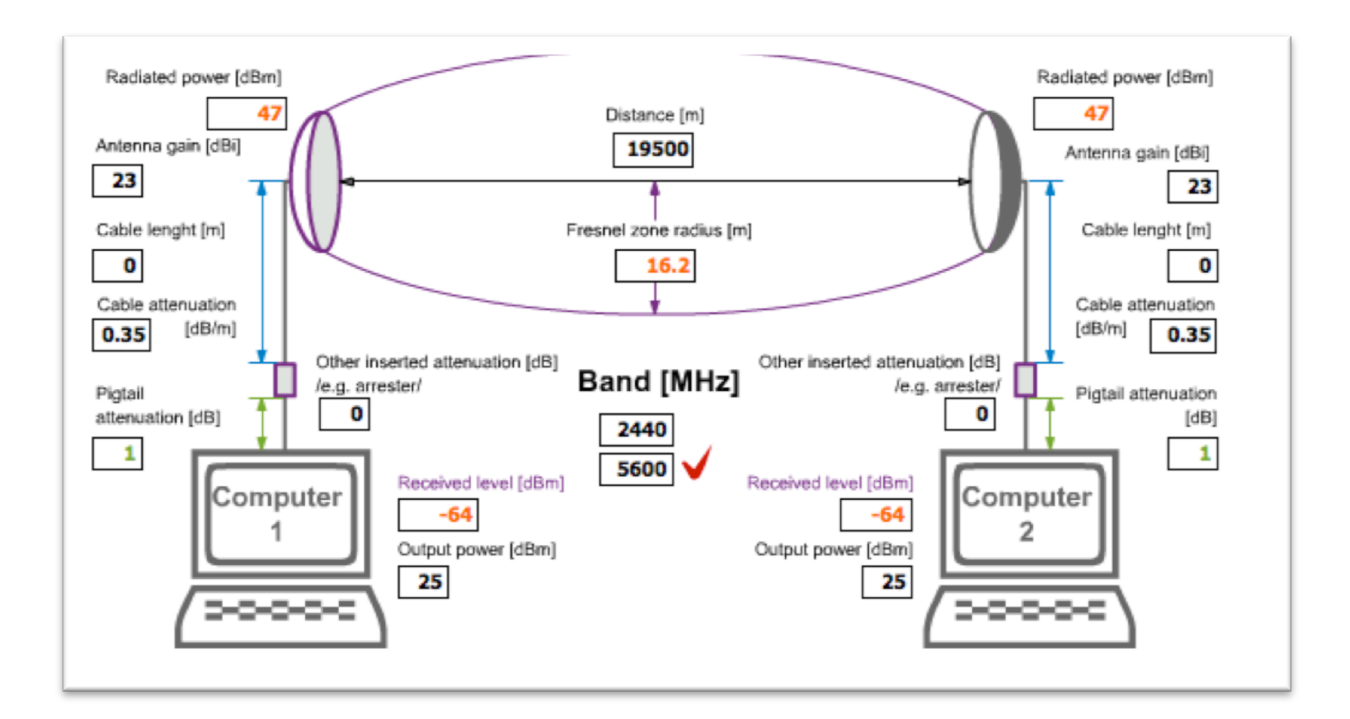

## Kalkulation , realistischer':

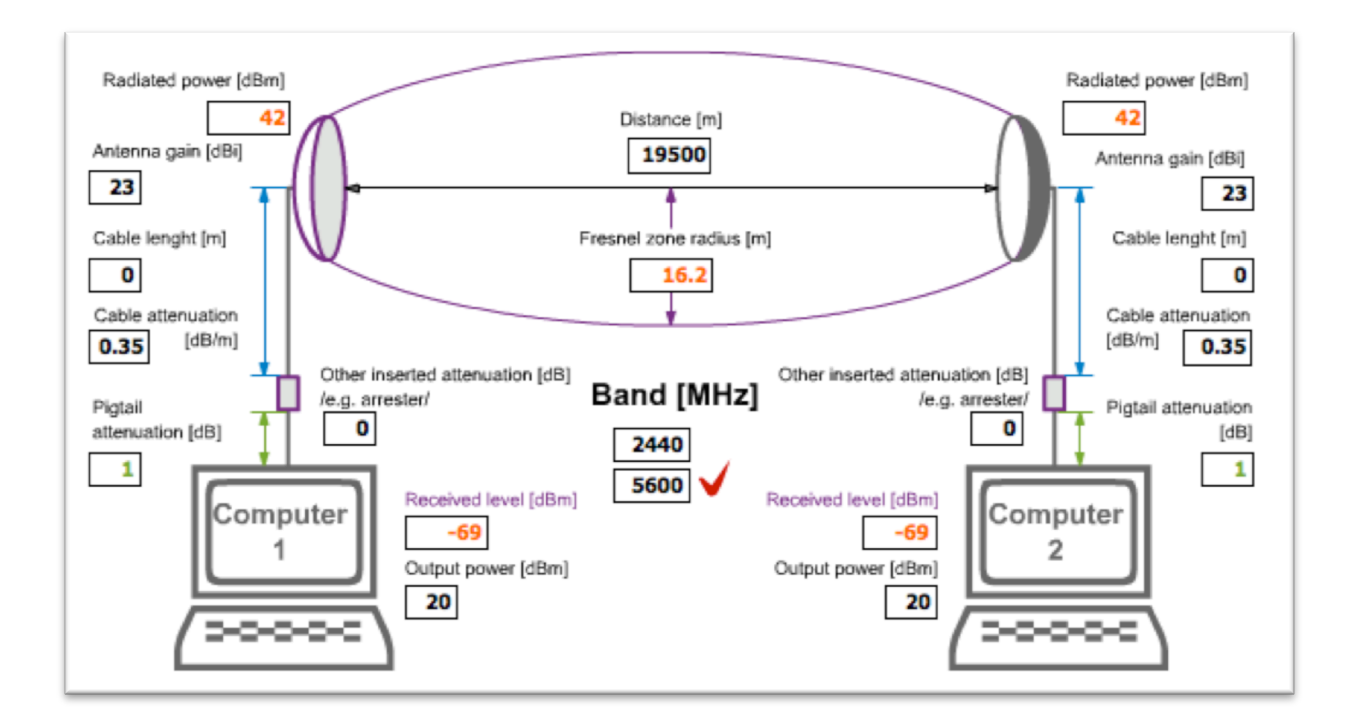

## **Vereinfachtes Datenblatt Ubiquiti Bullet M5:**

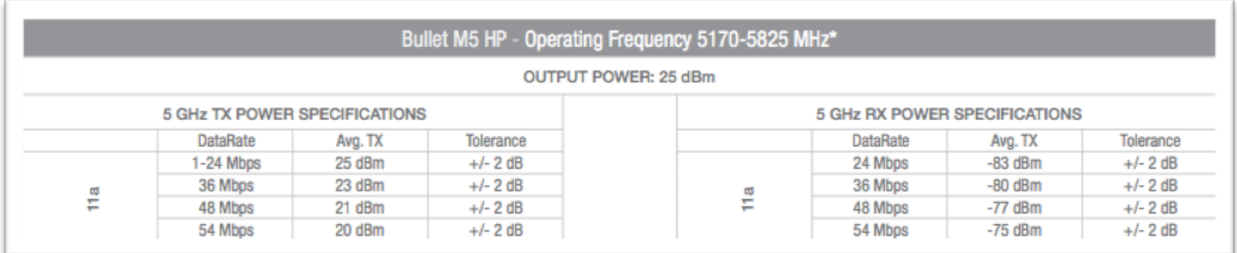

### **Messbedingungen:**

- 17.05.2012: kühles, trockenes Wetter, leichter Sonnenschein
- kein User Traffic
- minimaler Management Traffic (OSPF, SNMP, inaktive ssh Sessions)

### **Messwerte:**

### HB9LU (Access Point):

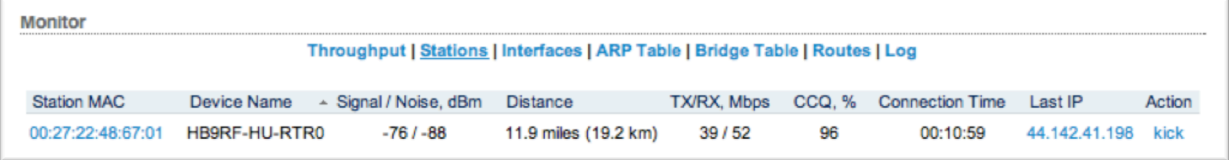

# HB9RF (Client):

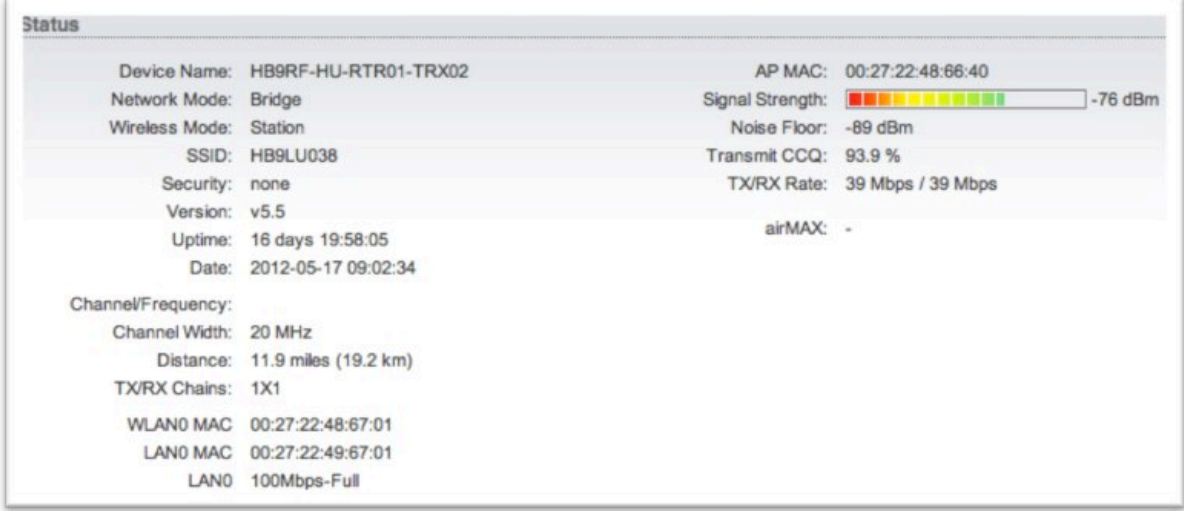

# **Ubiquiti Speed Test Bullet-to-Bullet:**

## Gestartet von HB9LU Seite:

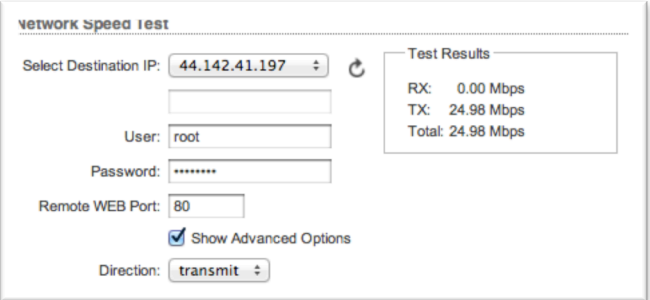

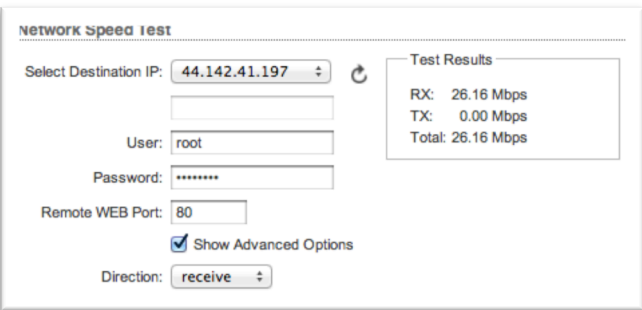

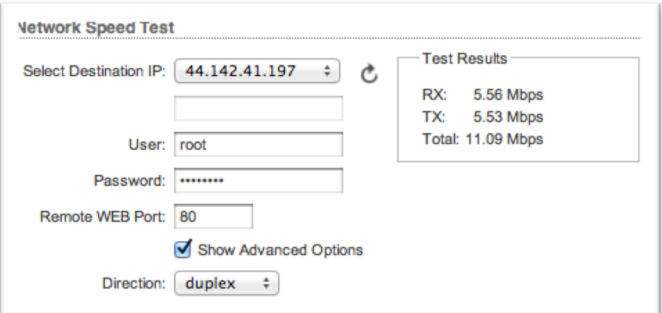

#### **iPerf Test ALIX-to-ALIX:**

### iPerf Server HB9RF:

root@HB9LU-SO-RTR01:~# iperf -c 44.142.41.198 -t 60 ------------------------------------------------------------ Client connecting to 44.142.41.198, TCP port 5001 TCP window size: 16.0 KByte (default) ------------------------------------------------------------ [ 3] local 44.142.41.193 port 58176 connected with 44.142.41.198 port 5001 [ ID] Interval Transfer Bandwidth [ 3] 0.0-60.1 sec 81.0 MBytes **11.3 Mbits/sec**

#### iPerf Server HB9LU:

root@HB9RF-HU-RTR01:~# iperf -c 44.142.41.193 -t 60 ------------------------------------------------------------ Client connecting to 44.142.41.193, TCP port 5001 TCP window size: 16.0 KByte (default) ------------------------------------------------------------ [ 3] local 44.142.41.198 port 49476 connected with 44.142.41.193 port 5001 [ ID] Interval Transfer Bandwidth [ 3] 0.0-60.0 sec 79.3 MBytes **11.1 Mbits/sec**

### iPerf Messung gleichzeitig in beide Richtungen:

```
root@HB9RF-HU-RTR01:~# iperf -c 44.142.41.193 -t 120
------------------------------------------------------------
Client connecting to 44.142.41.193, TCP port 5001
TCP window size: 16.0 KByte (default)
------------------------------------------------------------
[ 3] local 44.142.41.198 port 34382 connected with 44.142.41.193 port 5001
[ ID] Interval Transfer Bandwidth
[ 3] 0.0-120.2 sec 110 MBytes 7.65 Mbits/sec
root@HB9RF-HU-RTR01:~# iperf -c 44.142.41.193 -t 120
------------------------------------------------------------
Client connecting to 44.142.41.193, TCP port 5001
TCP window size: 16.0 KByte (default)
------------------------------------------------------------
[ 3] local 44.142.41.198 port 53422 connected with 44.142.41.193 port 5001
[ ID] Interval Transfer Bandwidth
[ 3] 0.0-120.0 sec 82.3 MBytes 5.75 Mbits/sec
root@HB9LU-SO-RTR01:~# iperf -c 44.142.41.198 -t 120
------------------------------------------------------------
Client connecting to 44.142.41.198, TCP port 5001
TCP window size: 16.0 KByte (default)
  ------------------------------------------------------------
[ 3] local 44.142.41.193 port 52427 connected with 44.142.41.198 port 5001
[ ID] Interval Transfer Bandwidth
[ 3] 0.0-120.1 sec 13.5 MBytes 943 Kbits/sec
root@HB9LU-SO-RTR01:~# iperf -c 44.142.41.198 -t 120
------------------------------------------------------------
Client connecting to 44.142.41.198, TCP port 5001
TCP window size: 16.0 KByte (default)
  ------------------------------------------------------------
[ 3] local 44.142.41.193 port 55538 connected with 44.142.41.198 port 5001
[ ID] Interval Transfer Bandwidth
[ 3] 0.0-121.3 sec 31.0 MBytes 2.14 Mbits/sec
```
## **Feststellung und Bemerkungen von HB9WAD:**

Ca. 2 Wochen nach Inbetriebnahme der Linkstrecke ist diese glücklicherweise immer noch funktionstüchtig. Zwischenzeitlich gab es einen Ausfall wegen eines defekten LAN Switch. Das Problem ist aber dank Röbi HB9BMC schnell behoben worden.

Die real von den TRX gemessenen und angezeigten Empfangspegel von -76 dBm sind massiv tiefer (-12 dB) als der vorauskalkulierte überoptimistische Empfangspegel von -64 dBm.

In unbelastetem Zustand wechseln die TX/RX Rates spontan zwischen 39 und 52 Mbps.

Wer das vereinfachte Datenblatt des Ubiquiti Bullet M5 studiert stellt fest, dass bei höherer Datenrate der Sendepegel von 25 auf 20 dBm (+/- 2 dBm) sinkt. Da wir inzwischen wissen, dass die Datenraten im Bereich 39 bis 52 Mbps liegen, rechnen wir die Strecke erneut mit einer Sendeleistung von nur 20 dBm und erhalten einen realistischeren Empfangspegel von -69 dBm. Unterberücksichtigung der angegebenen Toleranzen des TRX, der nicht bekannten Toleranzen der Antennen und Messeinrichtungen sowie der möglicherweise suboptimalen Antennenausrichtung sind die vom TRX gemessenen -76 dBm durchaus erklärbar.

Der Ubiquiti Network Speed Test liefert unidirektional stabile ca. 25 Mbps in beide Richtungen. Im Duplex Network Speed Test sinkt der Durchsatz auf erschreckend tiefe und stark schwankende Werte von  $2 \times 1$  bis  $2 \times 6$  Mbps.

Die iPerf Messungen sind hingegen wieder reproduzierbar stabil, sofern nur in eine Richtung pro Messperiode gemessen wird, ca. 11 Mbps.

Wenn von beiden Seiten gleichzeitig iPerf Messungen gestartet werden, sinkt der summierte Durchsatz auf ca. 8 Mbps. Die Aufteilung in die beiden Messrichtungen kann aber krass variieren.

Was sich konkret mit dieser Bandbreite und dem nicht deterministischen Verhalten der Bandbreitenverfügbarkeit im Hamnet realisieren lässt wird die Zukunft zeigen. Momentan sind wir noch eine Hamnet-Insel. Ich warte sehnsüchtig auf den Anschluss ans World Wide Hamnet (WWH) mit Links nach DL und OE. In unserer Region machen wir uns daran den bereits bewilligten Link auf die Rigi-Scheidegg zu realisieren. Weiter sind konkrete Arbeiten für die Versorgung des Schwyzer Talkessel rund um HB9CF im Gang.

Zur Überwachung und Langzeitbeobachtung der Hamnet Installation in der Region HB9RF/HB9LU habe ich einen Cacti Server aufgesetzt und vorerst mit wenigen Messwerten konfiguriert. Weitere Werte werden bei Gelegenheit hinzugefügt. Der Cacti Server ist per Hamnet und über das öffentliche Internet erreichbar:

Internet: http://home.hb9wad.ch/cacti Hamnet: http://44.142.41.234/cacti

Username/Password: hamnet / hamnet

Da dies mein erster Einsatz von Cacti ist, freue ich mich über Tipps und Unterstützung von erfahrenen Cacti-Admins.

Beste 73 und viel Spass mit Hamnet

Koni [ät] hb9wad . ch

## **Ubiquiti TRX Konfiguration:** HB9LU:

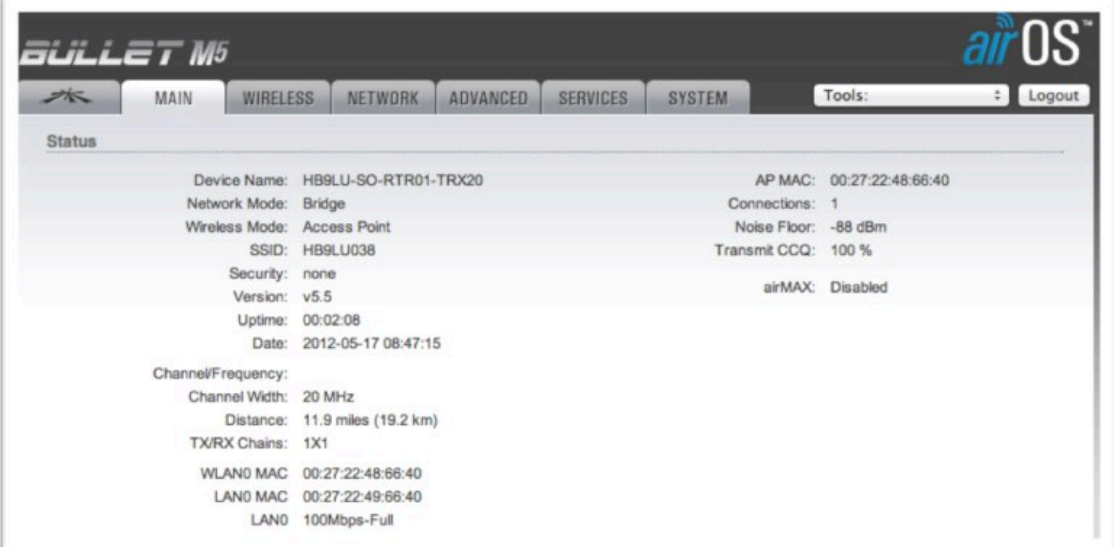

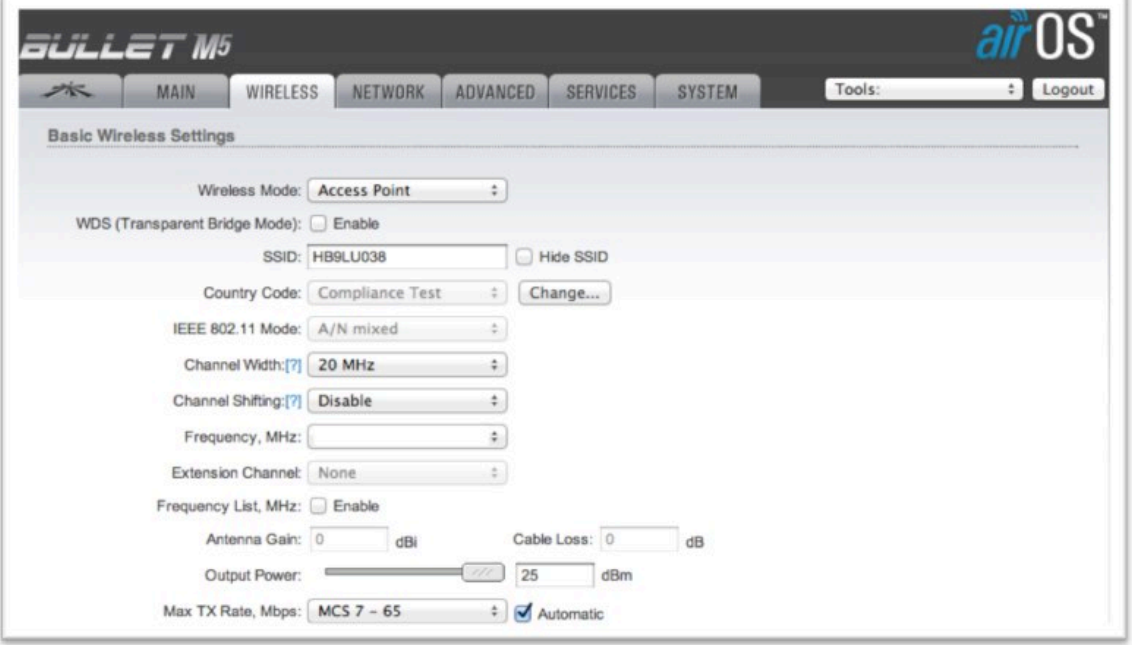

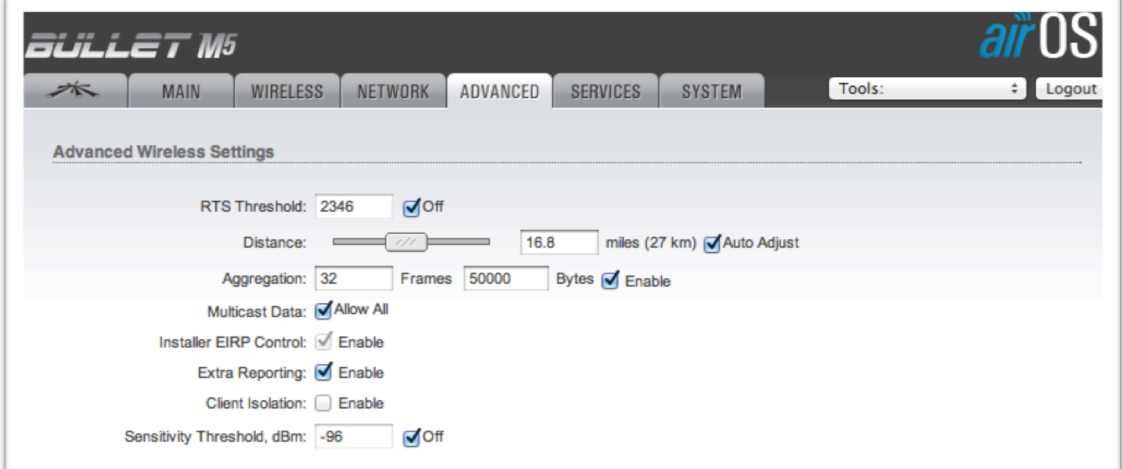

## HB9RF:

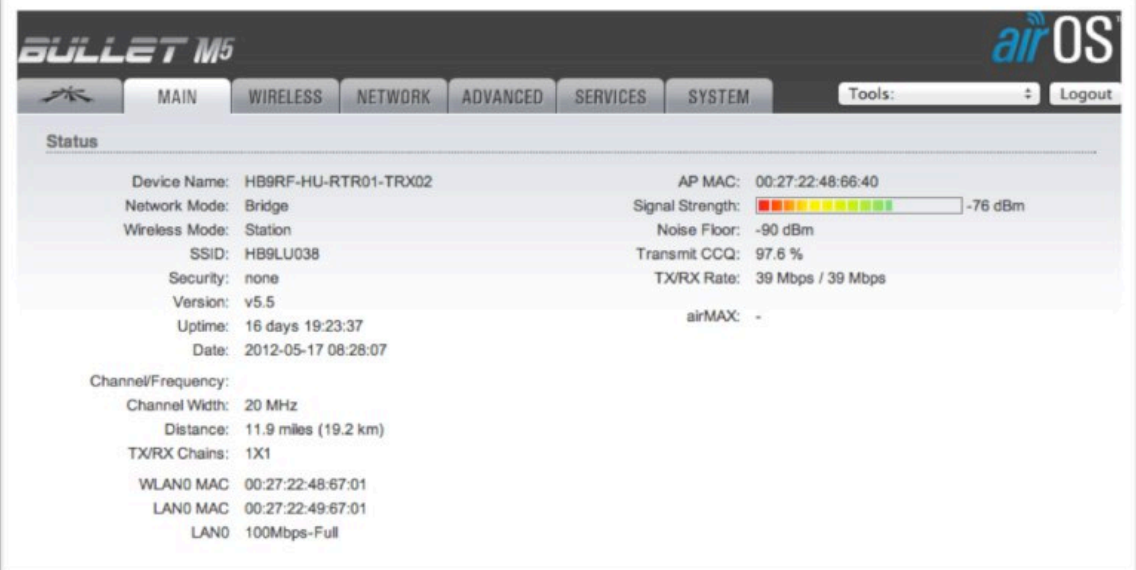

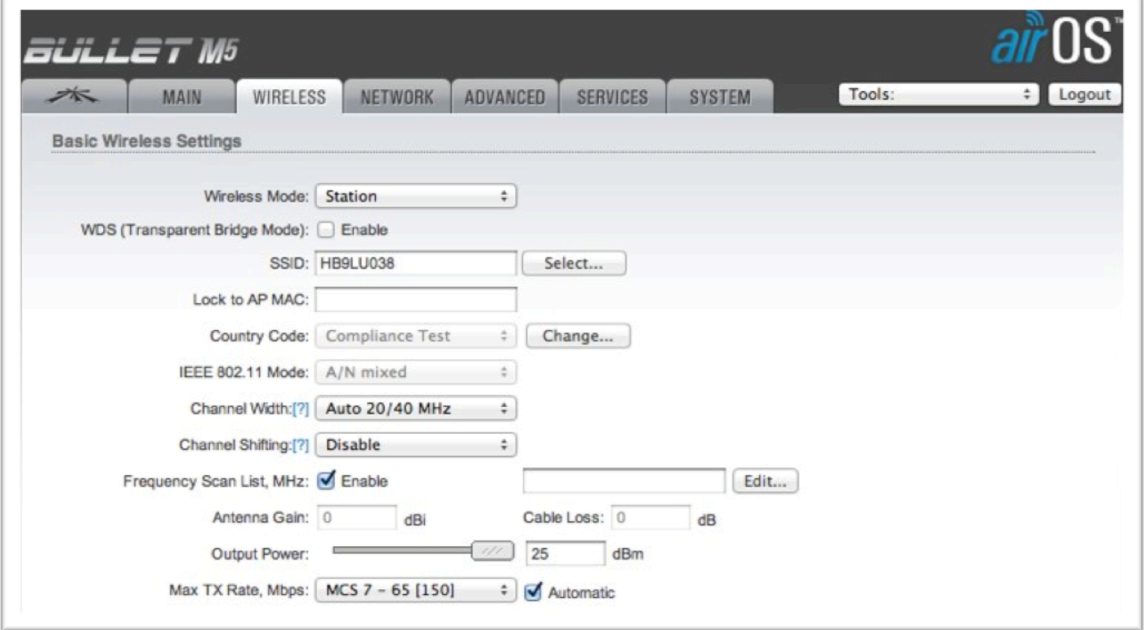

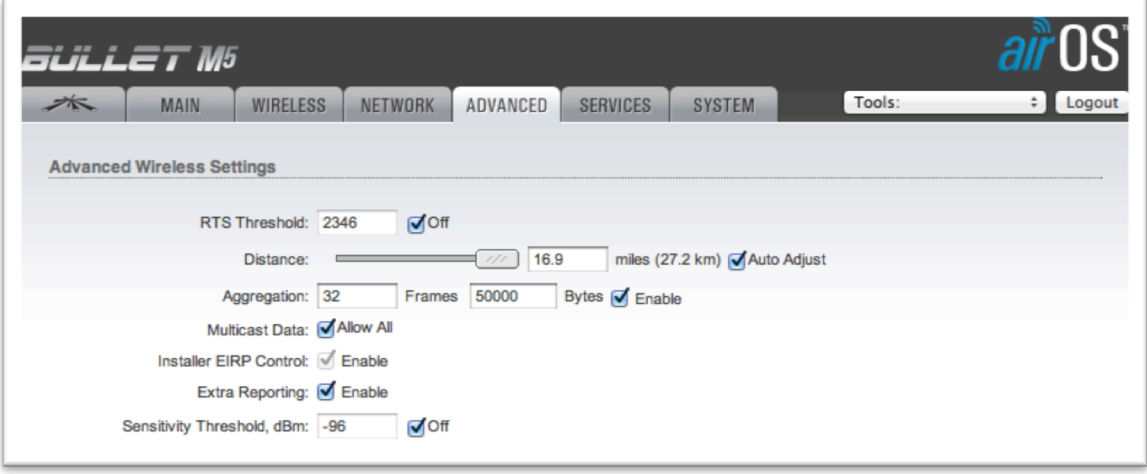